# **Selext**

**Hiroshi Tsuyuki <kagemeka1@gmail.com>**

**Feb 15, 2022**

# **CONTENTS:**

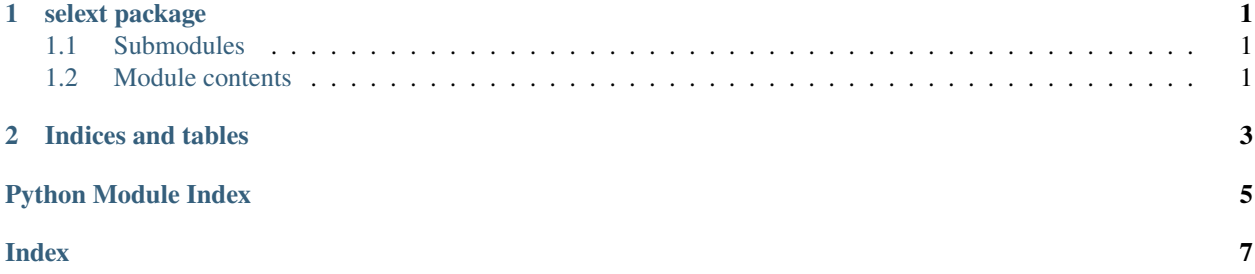

#### **CHAPTER**

#### **ONE**

### **SELEXT PACKAGE**

#### <span id="page-4-4"></span><span id="page-4-1"></span><span id="page-4-0"></span>**1.1 Submodules**

#### <span id="page-4-3"></span>**1.1.1 selext.webdriver module**

```
class selext.webdriver.ChromeOptions(no_sandbox: bool = True, start_maximized: bool = True)
     Bases: object
     no_sandbox: bool = True
     start_maximized: bool = True
selext.webdriver.create_aws_lambda_chrome_driver() \rightarrowselenium.webdriver.chrome.webdriver.WebDriver
selext.webdriver.create_chrome_driver(headless: bool = False) →
                                          selenium.webdriver.chrome.webdriver.WebDriver
selext.webdriver.create_firefox_driver(headless: bool = False) →
```
#### selenium.webdriver.firefox.webdriver.WebDriver

### <span id="page-4-2"></span>**1.2 Module contents**

#### **CHAPTER**

**TWO**

### **INDICES AND TABLES**

- <span id="page-6-0"></span>• genindex
- modindex
- search

### **PYTHON MODULE INDEX**

<span id="page-8-0"></span>s

selext, [1](#page-4-2) selext.webdriver, [1](#page-4-3)

#### **INDEX**

### <span id="page-10-0"></span>C

ChromeOptions (*class in selext.webdriver*), [1](#page-4-4) create\_aws\_lambda\_chrome\_driver() (*in module selext.webdriver*), [1](#page-4-4) create\_chrome\_driver() (*in module selext.webdriver*), [1](#page-4-4) create\_firefox\_driver() (*in module selext.webdriver*), [1](#page-4-4)

### M

module selext, [1](#page-4-4) selext.webdriver, [1](#page-4-4)

#### N

no\_sandbox (*selext.webdriver.ChromeOptions attribute*), [1](#page-4-4)

## S

selext module, [1](#page-4-4) selext.webdriver module, [1](#page-4-4) start\_maximized (*selext.webdriver.ChromeOptions attribute*), [1](#page-4-4)